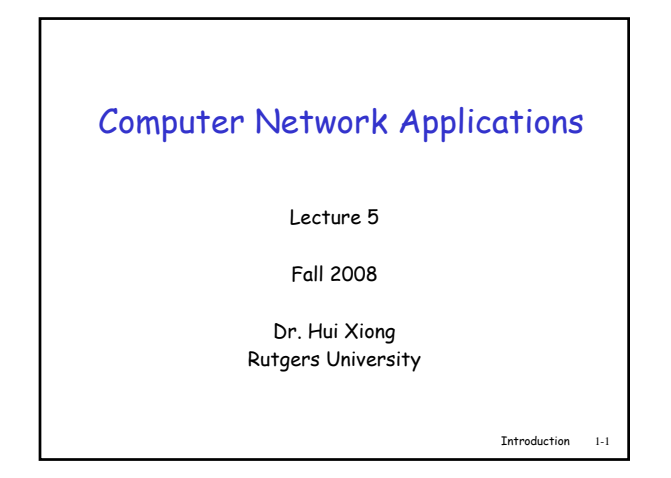

## Last Course Review

# Application architectures

- □ Client-server
- Peer-to-peer (P2P)
- Hybrid of client-server and P2P

Introduction 1-2

### What transport service does an app need?

#### Data loss

- some apps (e.g., audio) can tolerate some loss
- other apps (e.g., file transfer, telnet) require 100% reliable data
- transfer

#### Timing

 some apps (e.g., Internet telephony, interactive games) require low delay to be "effective"

#### Bandwidth

- $\Box$  some apps (e.g., multimedia) require minimum amount of bandwidth to be "effective"
- other apps ("elastic apps") make use of whatever bandwidth they get

Introduction 1-3

### Internet transport protocols services

#### TCP service:

- connection-oriented: setup required between client and server processes
- □ *reliable transport* between sending and receiving process □ *flow control:* sender won't
- overwhelm receiver congestion control: throttle sender when network
- overloaded does not provide: timing, minimum bandwidth
	- guarantees

# UDP service:

- unreliable data transfer between sending and receiving process
- does not provide: connection setup, reliability, flow control,
	- congestion control, timing, or bandwidth guarantee

Q: why bother? Why is there a UDP?

Introduction 1-4

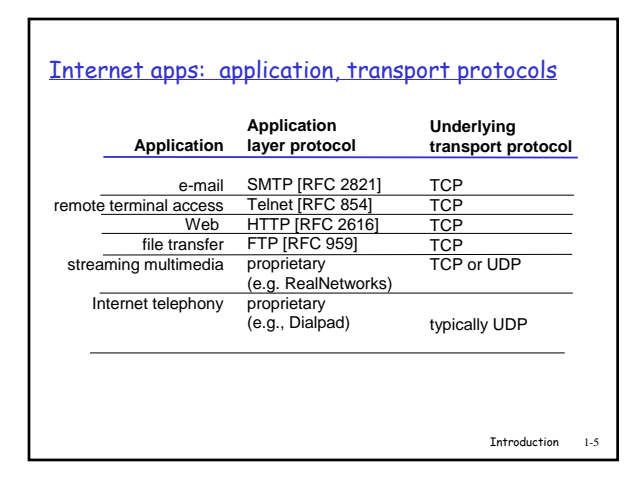

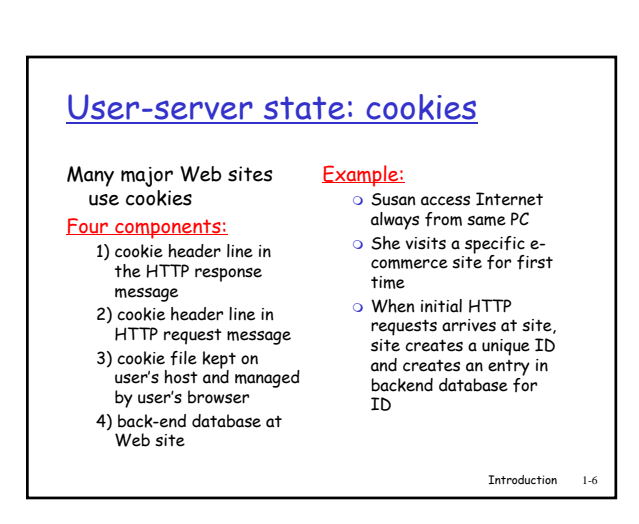

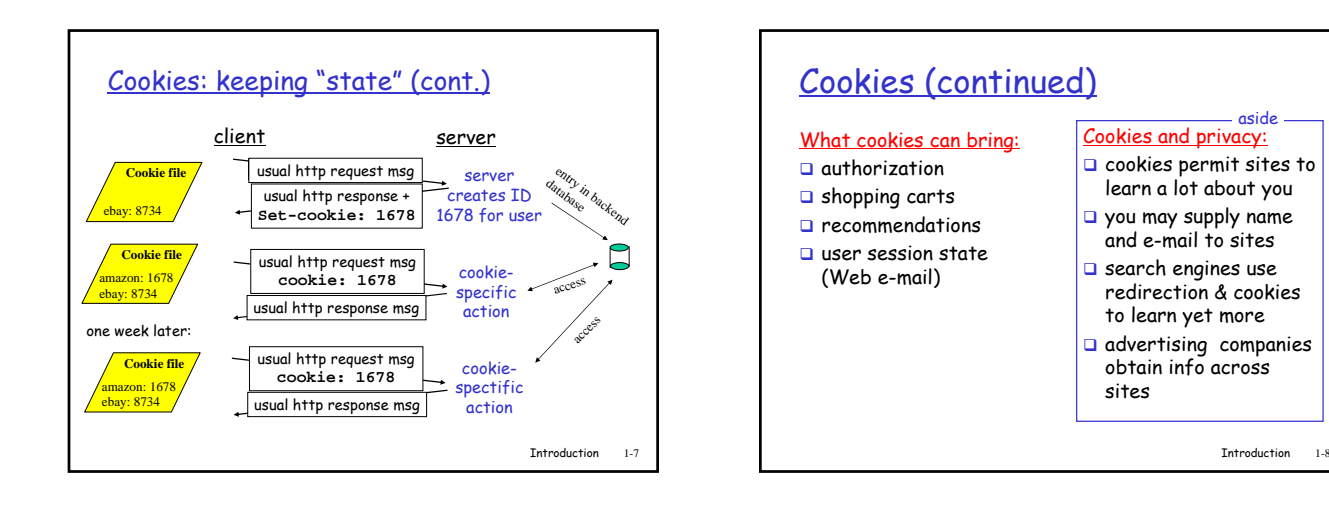

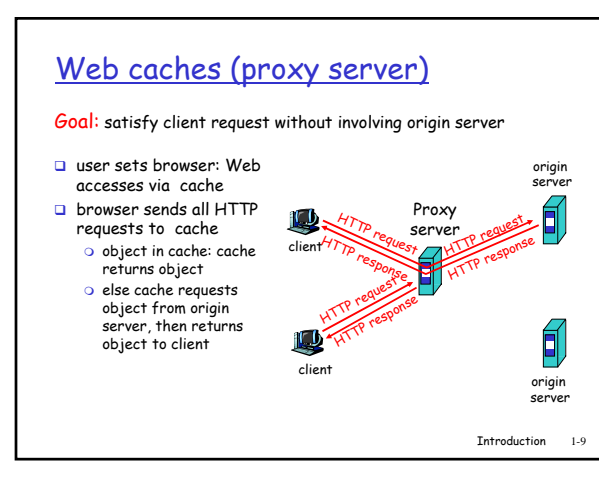

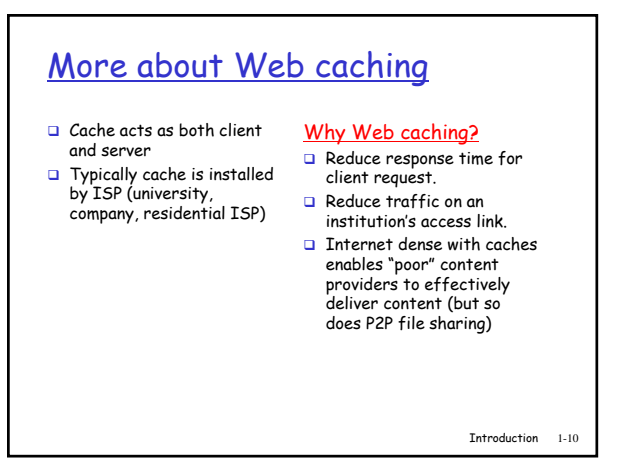

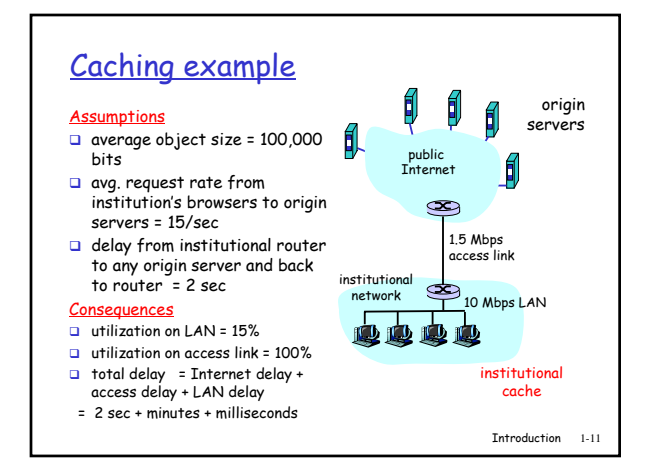

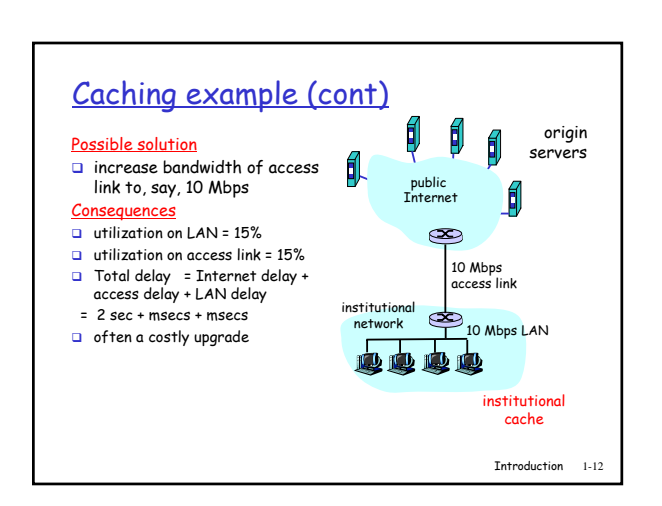

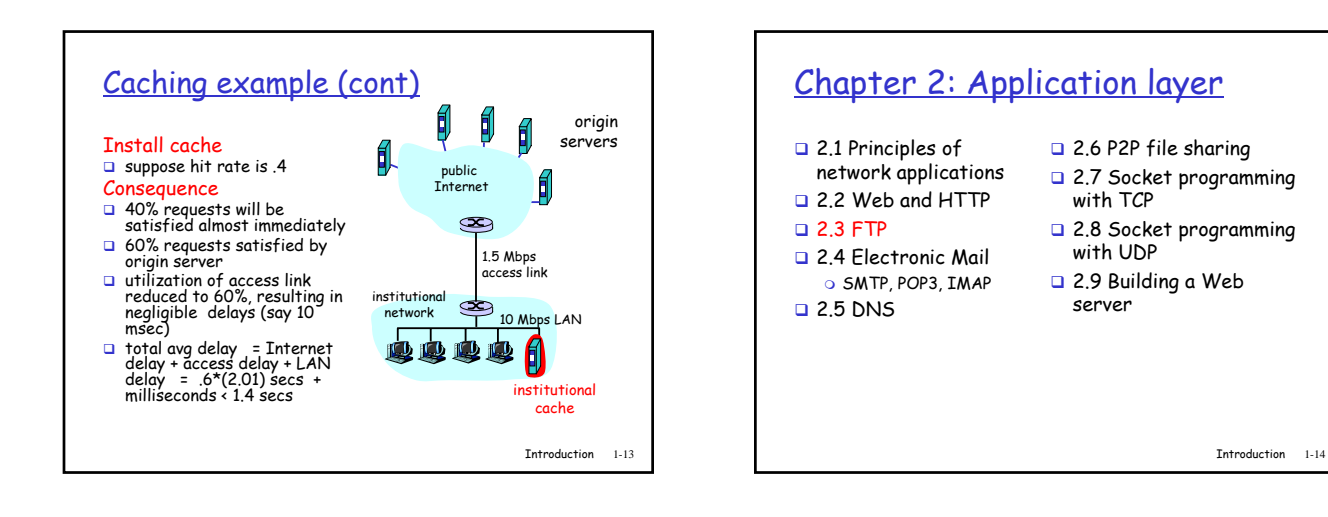

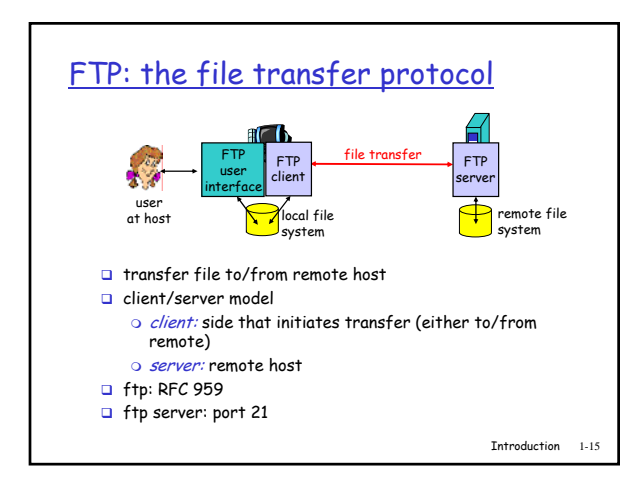

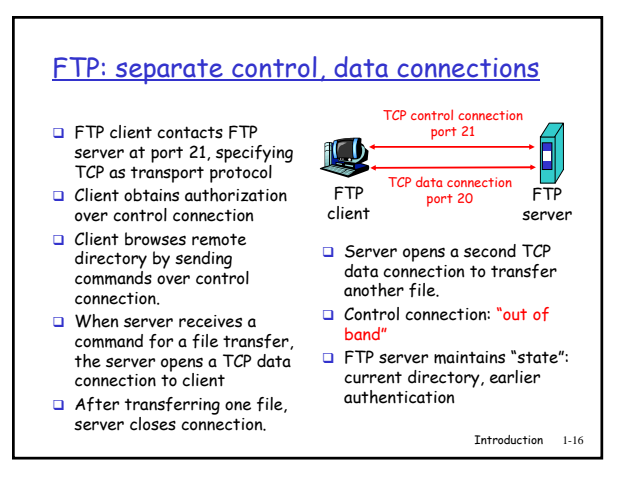

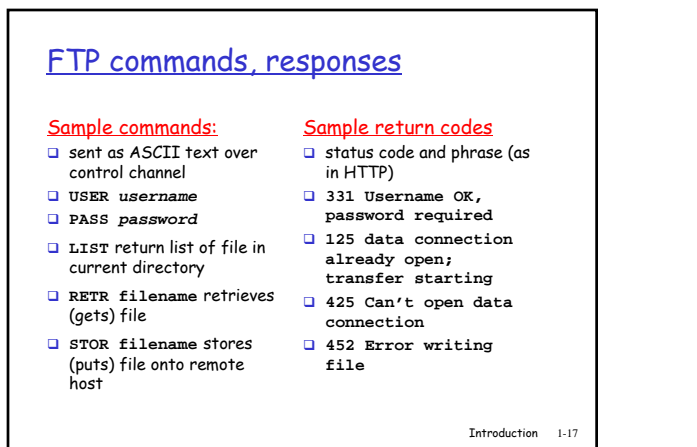

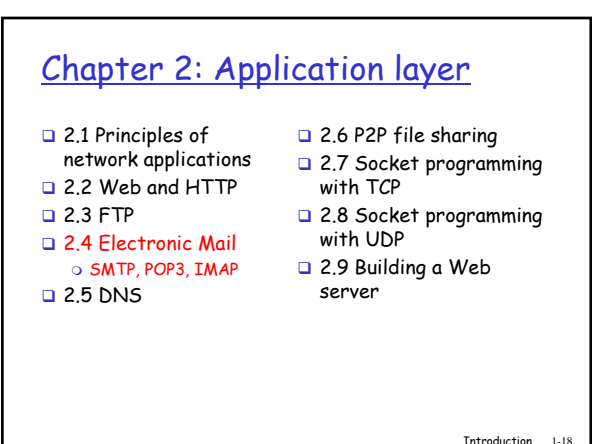

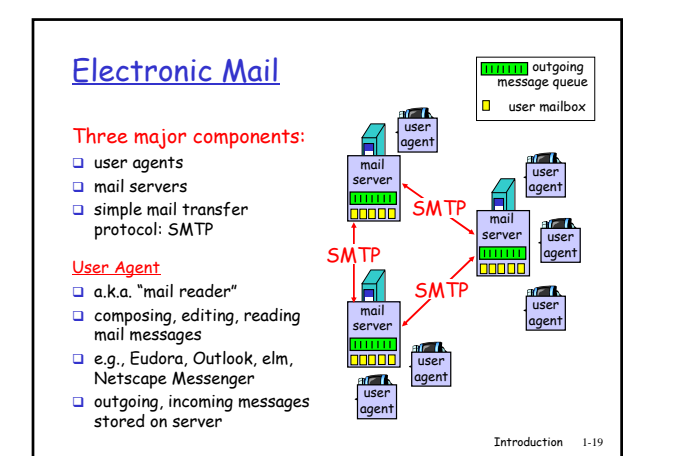

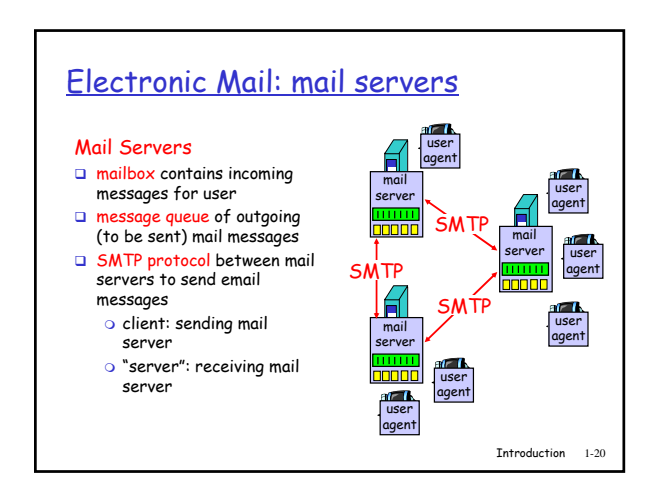

# Electronic Mail: SMTP [RFC 2821]

- uses TCP to reliably transfer email message from client to server, port 25
- direct transfer: sending server to receiving server
- $\Box$  three phases of transfer
- handshaking (greeting)
- o transfer of messages
- o closure.
- command/response interaction commands: ASCII text
	- response: status code and phrase
- □ messages must be in 7-bit ASCII

Introduction 1-21

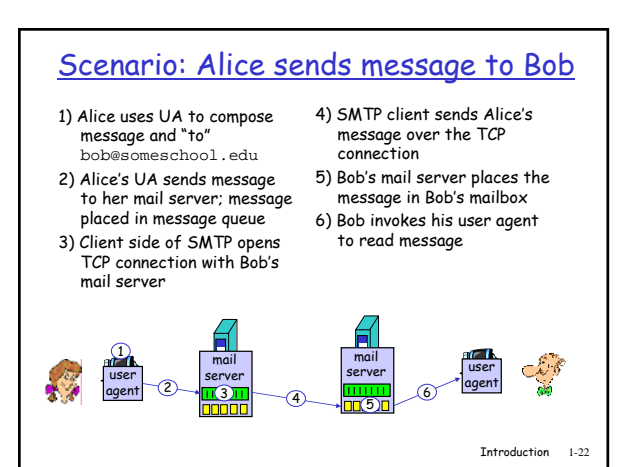

#### Sample SMTP interaction **S: 220 hamburger.edu C: HELO crepes.fr S: 250 Hello crepes.fr, pleased to meet you C: MAIL FROM: <alice@crepes.fr>**

- **S: 250 alice@crepes.fr... Sender ok**
- C: RCPT TO: <br/> <br/>bob@hamburger.edu>
- **S: 250 bob@hamburger.edu ... Recipient ok**
- **C: DATA**
- **S: 354 Enter mail, end with "." on a line by itself**
- **C: Do you like ketchup?**
- **C: How about pickles? C: .**
- **S: 250 Message accepted for delivery**
- **C: QUIT**
- **S: 221 hamburger.edu closing connection**

Introduction 1-23

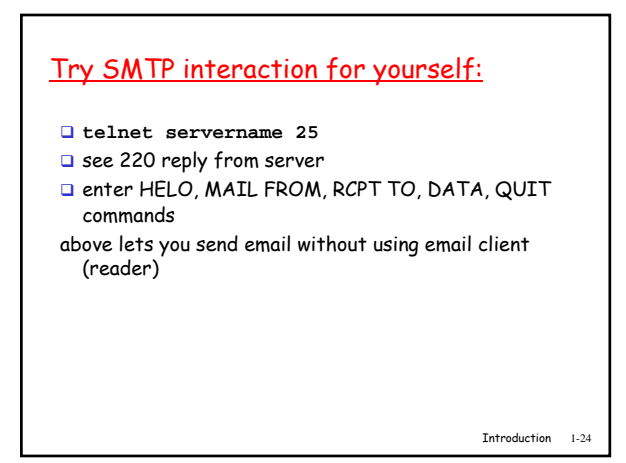

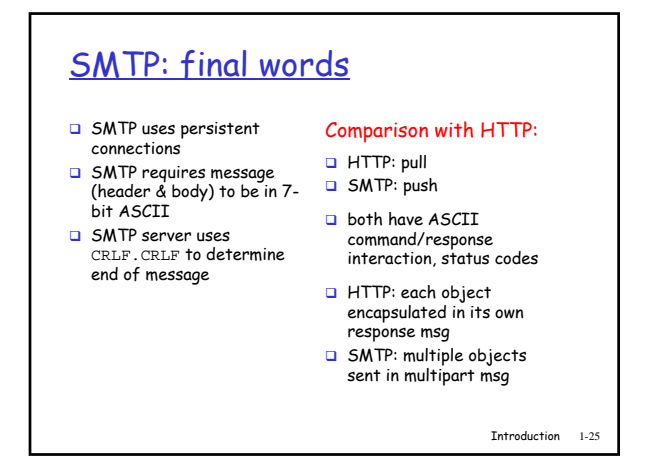

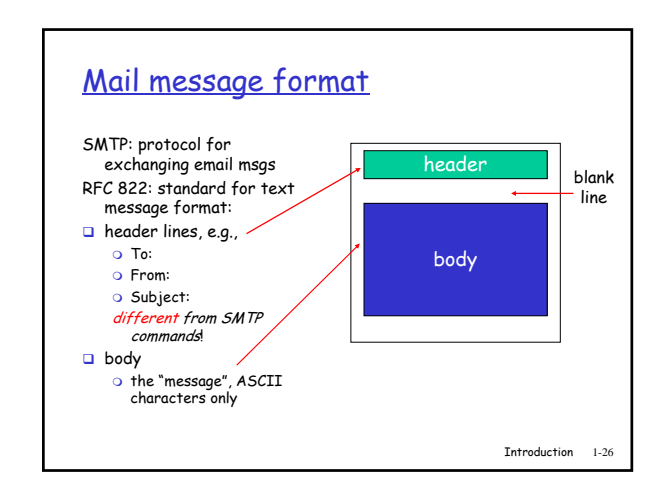

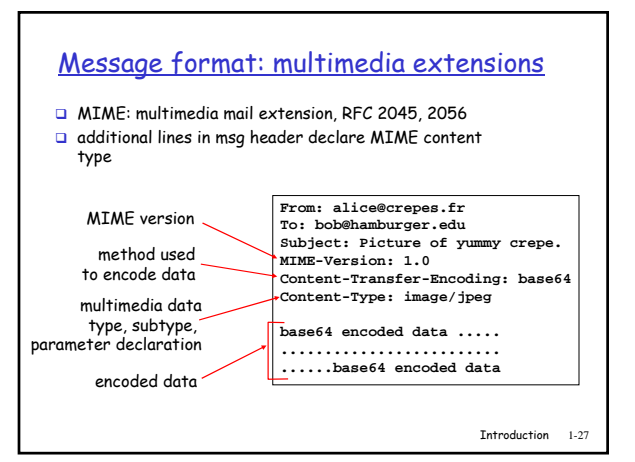

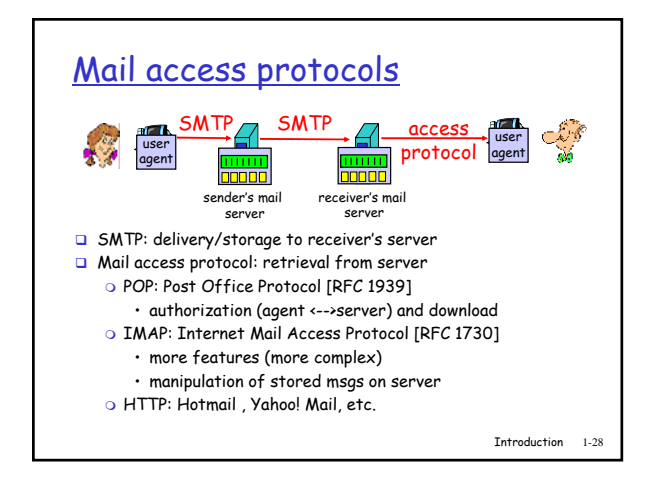

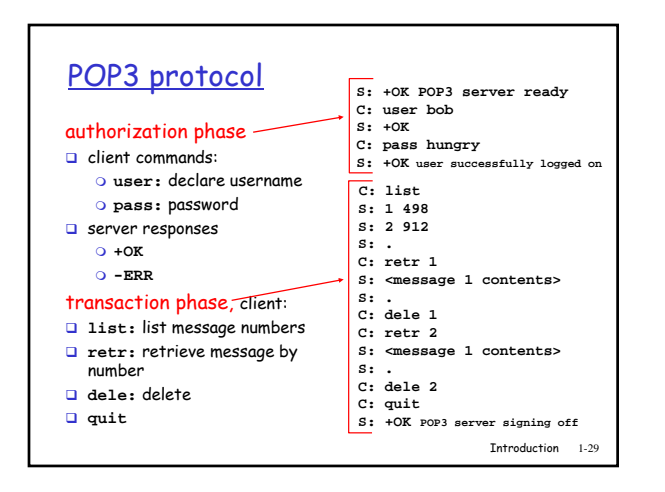

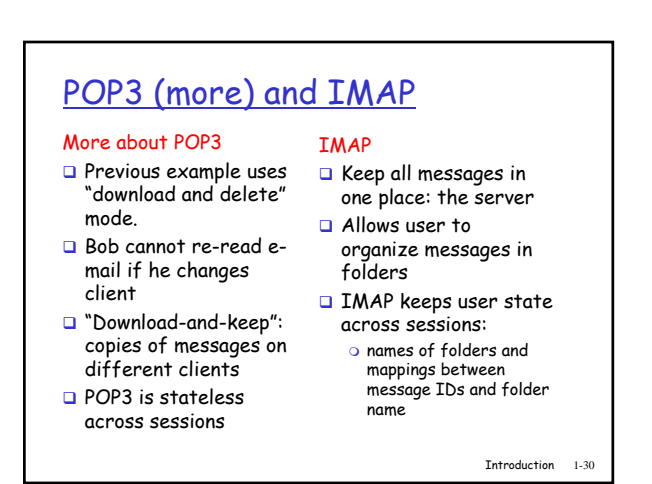

# Chapter 2: Application layer

- 2.1 Principles of
- network applications □ 2.2 Web and HTTP
- 2.3 FTP
- 
- 2.4 Electronic Mail O SMTP, POP3, IMAP
- □ 2.5 DNS
- 2.6 P2P file sharing
- 2.7 Socket programming with TCP
- 2.8 Socket programming with UDP
- 2.9 Building a Web server

Introduction 1-31

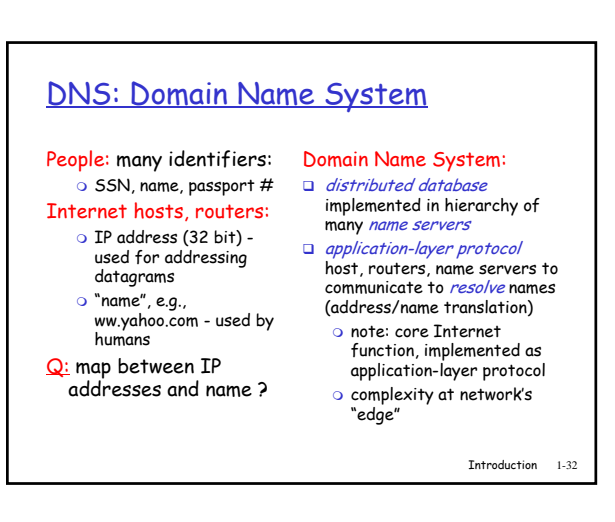

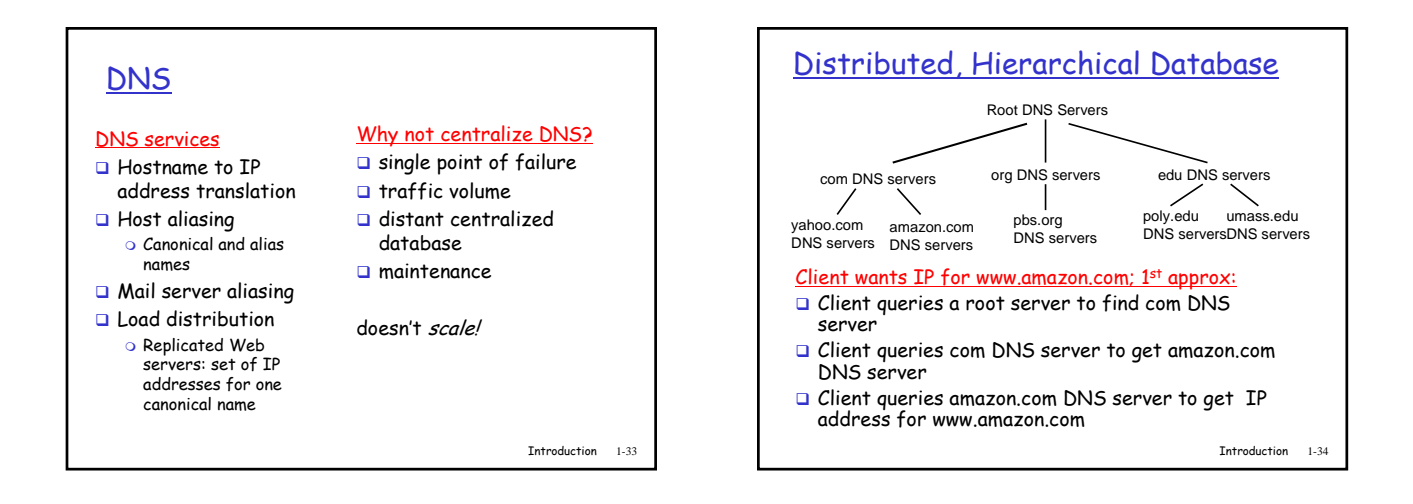